### Adjust Screen Resolution To Fit Monitor

Thank you certainly much for downloading **Adjust Screen Resolution To Fit Monitor**. Maybe you have knowledge that, people have look numerous times for their favorite books subsequent to this Adjust Screen Resolution To Fit Monitor, but end going on in harmful downloads.

Rather than enjoying a fine book past a cup of coffee in the afternoon, then again they juggled afterward some harmful virus inside their computer. Adjust Screen Resolution To Fit Monitor is reachable in our digital library an online access to it is set as public correspondingly you can download it instantly. Our digital library saves in merged countries, allowing you to get the most less latency times to download any of our books subsequently this one. Merely said, the Adjust Screen Resolution To Fit Monitor is universally compatible in the same way as any devices to read.

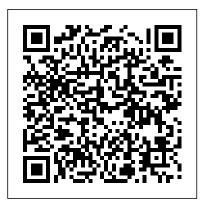

Windows Vista For Dummies John Wiley & Sons

Step-by-step guidance on all things laptoprelated, aimed at visual learners A little overwhelmed by the selection of laptops out there and how to get started using one? Laptops Simplified, Second Edition is here to help! Boasting a straightforward, jargon-free fear out of exploring the subject of laptops and breaks it down to the basics. Veteran author Sherry Kinkoph Gunter demystifies common laptop issues such as finding the laptop that is right for you, setting it up, troubleshooting it, and maintaining it. Covers the very basics of connecting to wireless networks while away from home; working with a variety of devices such as cameras, cell phones, and extra monitors; and making sure all security precautions are in place for safe online experiences Features full-color screen shots and numbered, step-by-step instructions on how to get up and running with your laptop Includes coverage of the new Windows 8 operating system Shares helpful advice from a veteran

approach, this easy-to-navigate guide takes the fear out of exploring the subject of laptops and breaks it down to the basics. Veteran author Sherry Kinkoph Gunter demystifies common suthor author author on getting the most out of your laptop Laptops Simplified, Second Edition puts you on your way to becoming a confident and savvy laptop user!

Exam 98-349 MTA Windows Operating System Fundamentals Syngress

The easiest way to get what you want from your computer With The Complete Idiot's Guide® to Using Your Computer - For Seniors, getting started with your computer couldn't be easier. This guide is focused on all the activities you want to learn how to do including how to set up and use your computer and email, browse and search online and protect your computer against viruses and spam. Also learn how to work with photos, shop online, use social networks, and play games, music and films so you can get the most out of your computer. You'll also find out how to seek

of helpful visuals, oversized type and absolutely everything you need to know to use a computer with ease, The Complete Idiot's Guide® to Using Your Computer - For Seniors is the perfect companion to have on hand.

Using Technology to Enhance Special Education John Wiley & Sons What's new in Windows Vista? Everything! Be among the first to master the muchanticipated new Microsoft Windows Vista operating system. Bestselling author Alan Simpson has packed this ultimate resource with the comprehensive information you need to get the most out of this exciting new OS. From thorough coverage of the basics through advanced topics such as setting up security, building a home office network, and DVD authoring, this go-to reference is your perfect Vista resource.

MCTS 70-680 Exam Cram Penguin The most comprehensive reference on this popular database management tool, fully updated with the new features of Access "X" including increased use of XML and Web services Explores the new, tighter integration with SharePoint and BizTalk in Office

help and troubleshoot common problems. With lots "X" that enables greater flexibility for gathering and manipulating data Written by an international bestselling author team with severa books to their credit, including previous editions of Access Bible Gets Access beginners started with hundreds of examples, tips, and techniques for getting the most from Access Offers advanced programming information for serious professionals CD-ROM includes all templates and worksheets used in the book, as well as sample chapters from all Wiley Office "X" related Bibles and useful third party software, including John Walkenbach's Power Utility Pak

> **Understanding The New Statistics** John Wiley & Sons

Experience learning made easy—and guickly teach yourself how to stay organized and stay connected using Outlook 2013. With Step by Step, you set the pace—building and practicing important procedures, and screen the skills you need, just when you them! Includes downloadable practice files and a companion eBook. Set up your email and social media accounts Send, search, filter,

and organize messages Manage one or more calendars, and share your schedule Help protect your inbox and outbox Create and track tasks, to-do lists, and appointments

### **Windows 7: The Missing Manual** Routledge

A complete, detailed Windows 10 reference for beginners and power users alike Windows 10 Bible is one of the most thorough references on the market with complete coverage of Windows 10. Whether you're a beginner seeking guidance or a poweruser looking for fresh tips and tricks, this book contains everything you could ever hope to know about the Windows operating system. You will get the insider guidance of a Microsoft support manager as you discover everything there is to know about Windows customization, content management, networking, hardware, performance, security, and more. Step-by-step instructions walk you through new and shots help you stay on track every step of the way. Whether you're starting from scratch or just looking to become

more proficient, this guide is your ideal solution. You'll learn just what Windows can do, and how to take full advantage so you can get more done faster. Go beyond the desktop to personalize the system Manage your content, media, software, and security Eliminate issues related to printing, faxing, and scanning Fine-tune performance, connect to a network, work with the cloud, and more sites • Create your own website or blog Whether you want a complete basic introduction or the nitty-gritty detail, Windows 10 Bible has you covered. Simcourt John Wiley & Sons Discover how to do just about anything with your Windows 7 PC The Complete Idiot's Guide® to PC Basics, Windows 7 Edition shows you how to do practical You don't need to be a mechanic to and fun stuff with your PC, including . . . Basics • Navigate and personalize Windows 7 • Manage disks, files, and folders • Install and uninstall programs Use office applications, including a word processor and spreadsheet • Manage your personal finances • Get up and running with email Fun Stuff • Manage your digital photos and share them online • Transform a collection of

photos into a movie and burn it to a DVDshows you how to do it.

 Download music and transfer it to your MP3 player or CDs • Get connected with friends, family, and old school chums on Facebook • Tweet on Twitter • Discover cool features on Google you never knew existed • Watch and share video on YouTube • Find deals on eBay and other shopping for free • Make free or really cheap phone calls all over the world with Skype For power users • Set up a home or small-business network • Protect your computer from viruses and other online threats • Upgrade and troubleshoot your PC From the Author drive a car, and you don't need to be a technician to use a computer. This book puts you in the driver's seat and shows you how to get where you're going with your computer, its software, and the Internet. Whether you want to manage your finances or your photos, connect with family and friends on Facebook, or buy and sell stuff on eBay, this book

Sams Teach Yourself Microsoft Windows Vista All in One John Wiley & Sons

MCTS 70-680: Microsoft Windows 7. Configuring is the perfect study guide to help you pass Microsoft's MCTS 70-680 exam. It provides coverage and practice questions for every exam topic. The book contains an extensive set of preparation tools, such as guizzes, Exam Alerts, and a practice exam, while the CD provides realtime practice and feedback with two complete sample exams. Covers the critical information you'll need to know to score higher on your MCTS 70-680 exam! . Understand how Windows 7 differs from previous versions. Install, upgrade, and migrate to Windows 7. Configure basic and advanced Windows networking. Enforce security with Windows Firewall and Windows Defender. Administer users. systems, disks, and printers. Manage and safely share files and folders. Work with Windows applications and Internet Explorer 8. Support mobile computers. Remotely manage Windows systems. Optimize Windows 7 system performance . Efficiently back up systems and reliably provides the step-by-step guidance that recover them CD FEATURES 2 complete

sample exams The test engine gives you an effective tool to assess your readiness for the exam . Detailed explanations of correct and incorrect answers. Multiple test modes . Random questions and order of answers . Coverage of each MCTS 70-680 exam objective

Upgrading and Fixing PCs For Dummies John Wiley & Sons

Contains instructions for timesaving techniques when using Microsoft Windows Vista, covering such topics as customizing the desktop, managing passwords, setting security, streamlining maintenance, working with multimedia, and setting up a home network.

Access 2003 Bible John Wiley & Sons Microsoft Windows 7 Administrators Reference covers various aspects of Windows 7 systems, including its general information as well as installation and upgrades. This reference explains how to deploy, use, and manage the operating system. The book is divided into 10 chapters. Chapter 1 introduces the Windows 7 and the rationale of releasing this operating system. The next chapter discusses how an administrator can install and upgrade the old operating

system from Windows Vista to Windows the beginning. You'll find more than 100 7. The deployment of Windows 7 in an organization or other environment is then explained. It also provides the information needed to deploy Windows

7 easily and quickly for both the administrator and end users.

Furthermore, the book provides the features of Windows 7 and the ways to manage it properly. The remaining chapters discuss how to secure Windows 7, as well as how to troubleshoot it. This book will serve as a reference and guide for those who want to utilize Windows 7. Covers Powershell setting with the Registry V2, Bitlocker, and mobility issues Includes comprehensive details for configuration, deployment, and troubleshooting Consists of content written for system administrators by

My Computer Friend John Wiley & Sons Windows 8 is quite different than previous Microsoft operating systems, but it's still eminently hackable. With this book, you'll learn how to make a variety of modifications, from speeding up boot time and disabling the Lock screen to hacking native apps and running Windows 8 on a Mac. And that's just

system administrators

standalone hacks on performance, multimedia, networking, the cloud, security, email, hardware, and more. Not only will you learn how to use each hack, you'll also discover why it works. Add folders and other objects to the Start screen Run other Windows versions inside Windows 8 Juice up performance and track down bottlenecks Use the SkyDrive cloud service to sync your files everywhere Speed up web browsing and use other PCs on your home network Secure portable storage and set up a virtual private network Hack Windows 8 Mail and services such as Outlook Combine storage from different devices into one big virtual disk Take control of Window 8

Comprehensive Computer Learning Sams Publishing

'Windows Vista' teaches users the top 100 tips, tricks, and techniques for getting more done in less time. It covers the new interface, easier to navigate folder design, and updated versions of Internet Explorer, Media Player, and MovieMaker.

Laptops Simplified John Wiley & Sons The perfect plain-English guide to the much-anticipated release of Windows 7 Whether you're new to computers or just eager to start using the newest version of Windows, Windows For Dummies, Enhanced Edition answers all your questions about the changes and new tools in Windows 7, enhanced with detailed running on the newest version of Windows video tutorials. Windows expert Andy Rathbone walks you step by step through the most common Windows 7 tasks. including managing files, applications, media, and Internet access. You'll learn how to navigate the interface, customize the desktop, and work with the file system. You'll then go deeper into the system, discovering new features and improvements, and finding tips and techniques for getting the most out of Windows 7. Covers basic management of applications, files, and data; creating and printing documents; setting up an Internet connection and e-mail account; and online to use Internet Explorer 8, including security Includes specially produced videos features like Web Slices and Network view explaining features and illustrating techniques in greater depth Explores using new desktop features. This reference Windows to edit and manage audio, video, thoroughly examines all three parts of the and photo files, and how to create CDs, DVDs, and playlists with Media Center Helps you tweak and customize Windows 7 to operate your way and set up user accounts, build a home network, and maintain your PC Provides troubleshooting Covers Windows Live Essentials, including advice, helps you find missing files and use Windows Live Family Safety, Mail,

the Help system, and explains common error messages Windows 7 For Dummies, Enhanced Edition will have you up and quickly and easily. Windows 10 Anniversary Update Bible John Wiley & Sons This comprehensive reference by a Microsoft expert covers all aspects of the new Windows release The muchanticipated release of Windows 7 will have features in applets such as Paint and numerous changes, and you'll need a complete guide to take full advantage of all searching updates Fully covers the first it has to offer. Windows 7 Bible covers navigation changes such as pinning to the task bar, full screen preview with invisible windows, Jump Lists, Home Group, Sticky Notes, and many others. It shows you how changes, and guides you through all the new platform: Windows 7 Core OS, the Windows Live applications, and Windows Live Services. Windows 7 Bible shows you everything you need to know to make the most of Microsoft's new operating system.

Messenger, Movie Maker, Photo Gallery, Toolbar, Writer, and Microsoft Office Outlook Connector Shows how to use Windows Live Services, including Hotmail and Spaces Explores new features including Desktop Gadgets Gallery, Desktop Windows manager, updated Fax and DVD Maker, an updated "Devices and Printers" option, and Sticky Notes Explains new features in the Calculator, ribbon WordPad, the new Media Center, and complete overhaul of applets in a decade With Windows 7 Bible at your side, you can learn as much or as little as you need to know for the way you use Windows. The Complete Idiot's Guide to Using Your Computer - for Seniors Sams **Publishing** 

Rather than starting from scratch, would-be game developers can take advantage of freely available 3D game engines so that they can focus on the fun part-creating the game-rather than first creating the technology necessary to create the game. Mods alter the way a game is played, whether it means adding a new weapon, adding a whole

new level to play, or even changing the rules of the game. This book contains step-by-step instruction for those interested in using id Software's Quake game engine to create modifications to the game. Covers installing the editor, thinking up an initial mod, making.

# INTRODUCTION TO COMPUTER APPLICATION (English Edition)

**Emerald Group Publishing** Visual learners will find clear, step-bystep screen shots that show how to tackle more than 150 tasks related to using a laptop. Each task-based spread includes easy, visual directions for such operations as comparing different laptop models, using the keyboard and touchpad, connecting to a wireless network, adding PC cards and input devices, securing an Internet connection, setting up a low-battery alarm, and more. Helpful sidebars offer practical tips and tricks, while full-color screen shots demonstrate each task. Windows 10 Penguin "Microsoft's last Windows version, the April 2018 Update, is a glorious Santa sack full of new features and

refinements. What's still not included, though, is a single page of printed instructions. Fortunately, David Pogue is back to help you make sense of it all--with humor, authority, and 500 illustrations."--Page 4 of cover.

Teach Yourself VISUALLY Laptops John

## **Teach Yourself VISUALLY Laptops** John Wiley & Sons

Two of the savviest Flash experts in the industry show you how to add impact to your Web content. Robert Reinhardt and Snow Dowd know all the techniques and tricks, and they take you under the hood in this one-stop total reference guide to Flash CS3 Professional. Follow their tutorials, learn from cool examples, and discover insider secrets you won't find in any other book. Don't miss the special 16-page color insert loaded with spectacular examples. Also includes a CD-ROM. Note: CD-ROM/DVD and other supplementary materials are not included as part of eBook file.

#### Microsoft Windows Vista Visual Encyclopedia Street Smart Internet Market

"Digital Photos, Video, and Music All in One" is designed to teach the new computer user how to easily work with a variety of digital media. It doesn't assume the reader wants to learn how to use just one product, but covers multiple products and technologies together in a logical fashion: Digital Cameras Photoshop Elements Burning CDs and DVDs Scanners and Printers MP3s and Digital Music Digital Videos

Windows Vista Thakur Publication Private Limited

Your all-inclusive guide to Windows 10 Anniversary Edition Windows 10 Bible, Anniversary Update presents the ultimate reference for enterprise and professional Windows 10 Anniversary Update users. From setup and settings to networking and the daily workflow, this book provides expert guidance on all aspects of the OS. Read from beginning to end for a comprehensive tour of all of the nooks and crannies, or dip in as needed to find quick answers to your most pressing issues—formatted as a reference divided into mini-tutorials, this guide delves deep into the Windows 10 Anniversary Update to walk you through every inch of functionality. Personalize your settings, desktop, and security to augment the way you work; configure Windows 10 for enterprise with remote access, groups, and Hyper-V; set up a private network for two or 20 computers, and manage security to keep your content safe—everything you

need to know is explained here. This book provides clear, authoritative guidance toward every aspect of the old and new to help you take advantage of everything Windows 10 Anniversary Update has to offer. Customize your Windows 10 Anniversary Update experience Install and remove hardware and software Set up your network and configure security Manage content, connect to printers, and troubleshoot issues Clear your to-do list faster than ever with Cortana voice commands, Windows Ink, Windows Hello, and a cross-platform capability that allows you to integrate a range of platforms including tablets, phones, Raspberry Pi, and even Xbox. Even if you're an experienced user, you're probably missing out on some very cool features—let the Windows 10 Bible, Anniversary Update fill the gaps and take your Windows 10 experience to the next level.